# **Documentations Utilisateurs**

Vous arrivez au LISN ? Voilà les premières pages à consulter :

- **[Comptes](https://docsami.lisn.upsaclay.fr/fr/comptes)**: Comment se passe l'ouverture ou la prolongation de mon compte ?
- **[Impression](https://docsami.lisn.upsaclay.fr/fr/impression)**: Comment et où imprimer ?
- **[Antivirus](https://docsami.lisn.upsaclay.fr/fr/antivirus)**: Comment installer la protection antivirus sur mon ordinateur de travail ?
- **[Nouvel arrivant](https://docsami.lisn.upsaclay.fr/fr/accueil/start)**: Documentation remise aux nouveaux arrivants.

### **C'est où ?**

Liens vers les principaux outils installés ou développés par SAMI :

- [Visites](https://services.lisn.upsaclay.fr/visites/) déclaration simplifiée de visiteurs dans la ZRR
- [Réservations](https://services.lisn.upsaclay.fr/resa/)  salles, matériel, véhicules...
- [Bottin](https://bottin.lisn.upsaclay.fr/) annuaire à usage interne
- [SI du laboratoire](https://intranet.lisn.upsaclay.fr/si/)  système d'[information applicatif](https://docsami.lisn.upsaclay.fr/fr/si) du labo (fiche d'accueil, annuaire, profil d'utilisateur)

### **Matériel**

- [Achat](https://docsami.lisn.upsaclay.fr/fr/achat) : Quelle procédure pour acheter du matériel informatique?
- [Prêt](https://docsami.lisn.upsaclay.fr/fr/pret)

### **Services réseaux**

- [Wifi](https://docsami.lisn.upsaclay.fr/fr/eduroam) : Comment se connecter aux réseaux sans fil ?
- [Connexion Filaire](https://docsami.lisn.upsaclay.fr/fr/cxfilaire) : Pourquoi ne puis-je pas connecter ma machine ?
- [certificat](https://docsami.lisn.upsaclay.fr/fr/certificat) : Comment obtenir et installer mon certificat ?

### **Courrier électronique (email)**

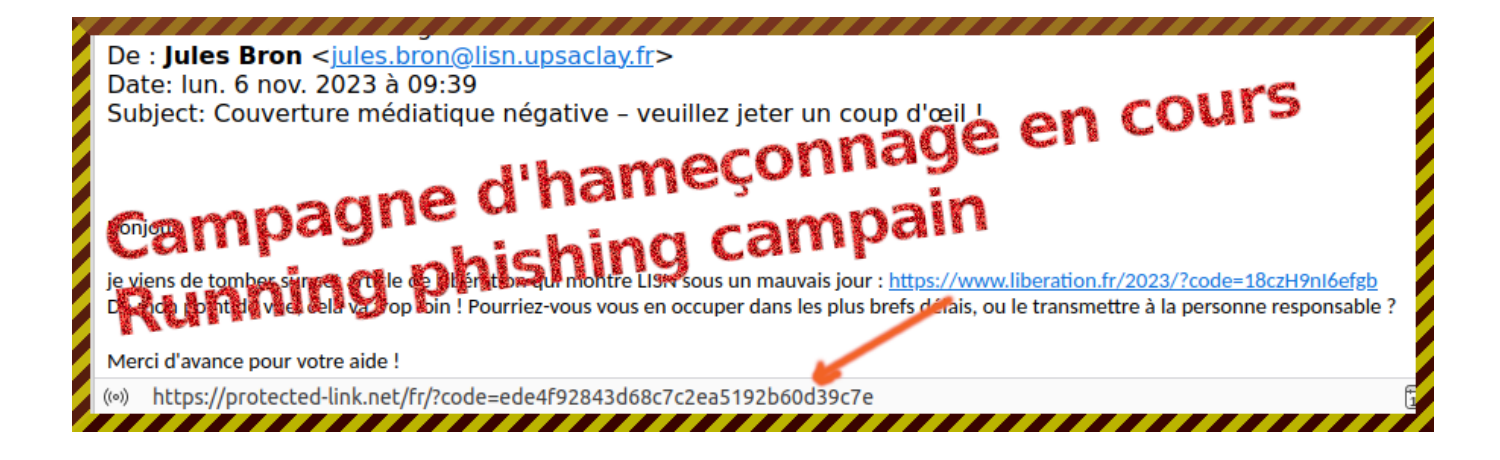

- [Hameçonnage](https://docsami.lisn.upsaclay.fr/fr/phishing) : [Phishing remontés vers SAMI](https://docsami.lisn.upsaclay.fr/fr/phishingvus)
- **[Emails](https://docsami.lisn.upsaclay.fr/fr/emails)**: Adresses et configuration
- **[Alias](https://docsami.lisn.upsaclay.fr/fr/aliases)**: Comment contacter mes collègues
- **[RGPD](https://docsami.lisn.upsaclay.fr/fr/rgpd):** Utilisation des données personnelles
- **[Listes](https://docsami.lisn.upsaclay.fr/fr/sympa)**: Création de listes de discussion …@lisn.upsaclay.fr
- [Synchroniser l'agenda Thunderbird/Lightning avec le Zimbra de l'université](https://docsami.lisn.upsaclay.fr/fr/agenda)
- [Transfert de fichiers](https://docsami.lisn.upsaclay.fr/fr/transfertfichiers)

#### **Pages web**

Les services web qui sont disponibles en limsi.fr et lri.fr sont en cours de migration en lisn.upsaclay.fr

Pour toute demande (site web de projet, wiki, etc…), écrire à [sami@lisn.fr](mailto:sami@lisn.fr) en précisant l'URL souhaitée (par exemple : projettruc.lisn.upsaclay.fr) ou la redirection à mettre en place (je veux que perso.lisn.upsclay.fr/moi pointe vers …).

- [Les pages individuelles](https://docsami.lisn.upsaclay.fr/fr/pageperso) : Où puis-je mettre un CV, présenter mes activités ?
- [Edition du site web institutionnel](https://intranet.lisn.upsaclay.fr/communication/site-web-du-lisn/)
- [Trucs et astuces Firefox](https://docsami.lisn.upsaclay.fr/fr/firefox)

### **Documentation services collaboratifs**

- **[Mattermost](https://docsami.lisn.upsaclay.fr/fr/mattermost)** canaux de discussion instantanée
- **[Gitlab](https://docsami.lisn.upsaclay.fr/fr/gitlab)** plateforme de développement collaboratif basé sur le SCM git
- [Création de sondage/enquête \(limesurvey\)](https://docsami.lisn.upsaclay.fr/fr/limesurvey)

## **Travail à distance**

- **[Ssh](https://docsami.lisn.upsaclay.fr/fr/ssh): Secure Shell** 
	- [Proxy web:](https://docsami.lisn.upsaclay.fr/fr/proxyweb) Accès web interne
	- [X2Go](https://docsami.lisn.upsaclay.fr/fr/x2go): Bureau Linux à distance (par ssh)
	- **Remmina**: Bureau Linux/Windows (VNC/RDP par ssh si besoin) sous Linux
	- o [MobaXterm:](https://mobaxterm.mobatek.net/) Bureau Linux/Windows (VNC/RDP par ssh si besoin) sous Windows (existe en versions gratuite limitée et commerciale, nombreuses autres fonctionnalités)
- **[Vpn](https://docsami.lisn.upsaclay.fr/fr/vpn)**: Connexions VPN
- **[Visio](https://docsami.lisn.upsaclay.fr/fr/visio)**: Visio-conférence
- **[Téléphone](https://docsami.lisn.upsaclay.fr/fr/telephone)**

#### [acces\\_distant](https://docsami.lisn.upsaclay.fr/acces_distant?do=showtag&tag=acces_distant)

From: <https://docsami.lisn.upsaclay.fr/>- **Service d'Administration des Moyens Informatiques**

Permanent link: **<https://docsami.lisn.upsaclay.fr/start?rev=1704885183>**

Last update: **2024/01/10 12:13**